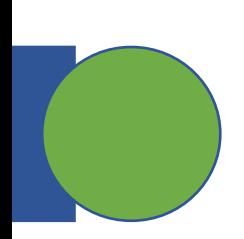

## CSE 5449: Intermediate Studies in Scient

# Lecture 3: In[tro to parallel co](https://sbyna.github.io/)mputation and Software stack of storage and data

Dr. Suren Byna

The Ohio State University

E-mail: byna.1@osu.edu

https://sbyna.github.io

01/17/2023

## **Summary of the last class**

- Common data formats in science
	- **Homework** Present a few data structures in the next class
- Brief intro to data storage hierarchy
	- Hardware
	- Software
- Class projects
	- **Homework** Look at the project options and discuss in the next class

Send me an email if you have any questions regarding the homework or project topics

1

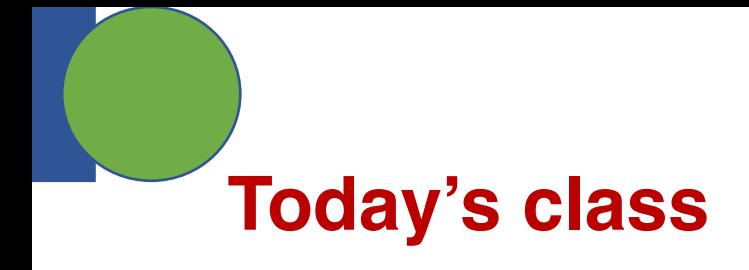

- Data format Student presentations (2 min each)
- Class projects questions
- A (very) brief intro to parallel computing
- Parallel I/O software stack

## **Data formats – Student presentations**

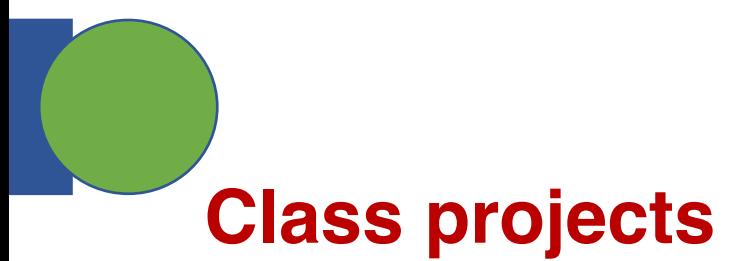

#### 1. File format comparison

- A comparison of various file formats in performing I/O ope parallel storage systems
- Prior work
	- https://arxiv.org/pdf/2207.09503.pdf
- Deliverable: A short paper comparing performance using a

#### 2. A retrospection of metadata standards in scientific data

- Numerous metadata standards are available
- Question: What's their readiness to be used for finding de massive amounts of data?
- Deliverable: A short paper with a survey of metadata stand readiness for querying desired data.

# **Class projects**

#### 3. Performance tuning of High Energy Physics I/O benchmarks

- Question: What's the performance of a realistic use case from a high representative of the CMS and the ATLAS experiments (from the Large Hadron Collider 4
- Benchmark: https://github.com/Dr15Jones/root\_serialization
- Deliverable: A short paper describing the current performance and im various tuning options

#### 4. Study of parallel I/O problems and solutions/optimizations exp

- Questions
	- What was the parallel I/O problem?
	- How did the authors find a parallel I/O problem?
	- What was the solution?
	- How was the solution applied to fix the problem?
- Background: Various papers available in literature
- Deliverable: A short paper surveying I/O problems, solutions applied, advanced version of this is a cookbook for I/O performance)

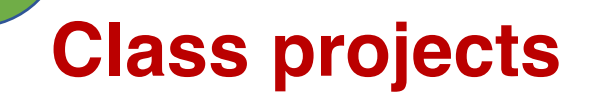

#### 5. Performance comparison of sub-filing in HDF5 and PnetCDF

- Background: Sub-filing is an approach to split a very large file into smaller files. However, there are pros / cons with the approach on how the data is organized.
- Question
	- Which of the HDF5 and PnetCDF sub-filing approaches are best?
	- What better strategies for sub-filing are there?
- Deliverable: A short paper describing

- Before today's class, look at the project topics
	- Discuss your class project interests with me in the next class
	- Think about why are you interested in any of the project topics

## **Very brief intro to parallel computing**

• First – Sequential computing

/ Instructions

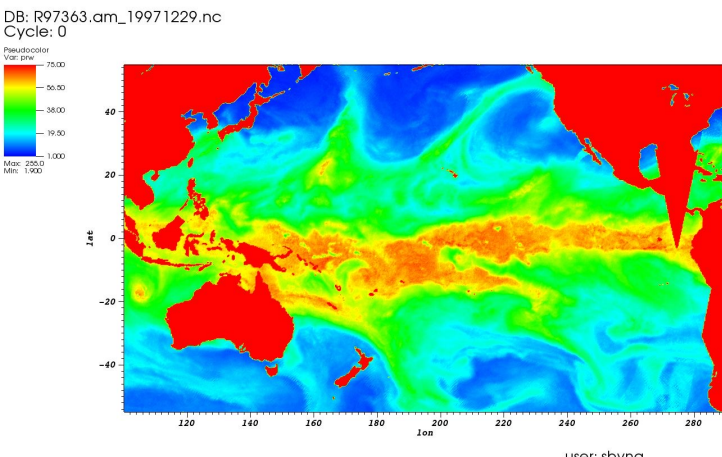

user: sbyna<br>Fri Mar 18 08:05:34 2016

Problem (e.g., detect atmospheric rivers in 10,000 images)

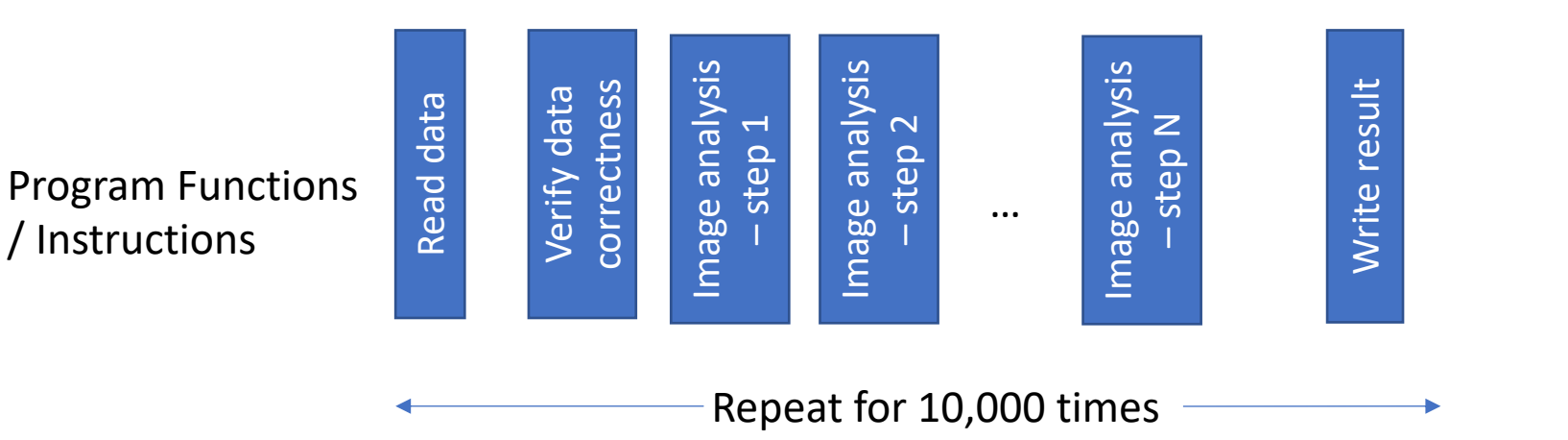

Processing unit (PU)

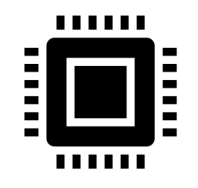

- Processing 1 image at a time (1 second)
- Total time: 10,000 seconds

#### **Very brief intro to parallel computing – 2 way parallel**

Problem (e.g., find atmospheric rivers in 10,000 images)

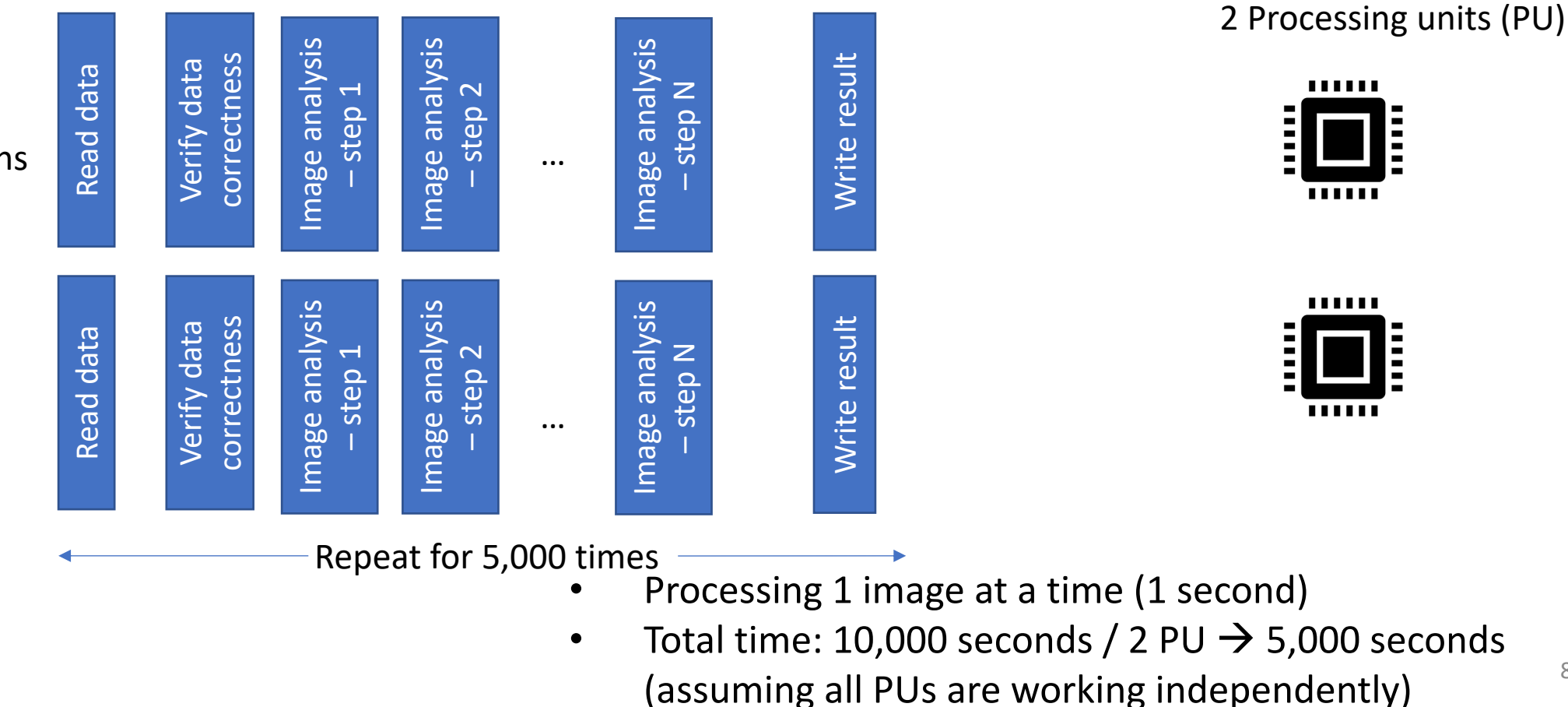

Program Functions / Instructions

### **Very brief intro to parallel computing – 4 way parallel**

Problem (e.g., find atmospheric rivers in 10,000 images)

Program Functions / Instructions

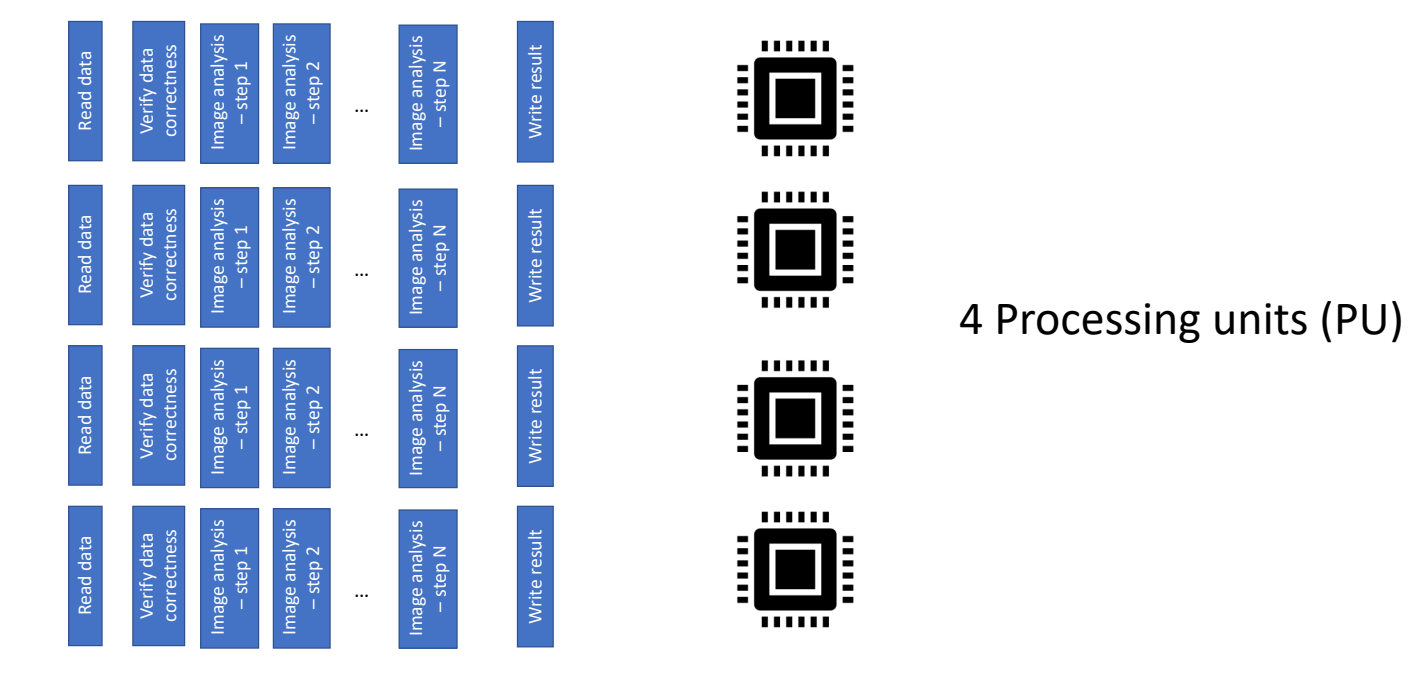

Repeat for 2,500 times  $\rightarrow$ 

- Processing 1 image at a time (1 second)
- Total time: 10,000 seconds / 4 PUs  $\rightarrow$  2,500 seconds (assuming  $\frac{1}{9}$ all PUs are working independently)

### **Very brief intro to parallel computing – 10,000 way parallel**

#### Problem (e.g., find atmospheric rivers in 10,000 images)

Program Functions / Instructions

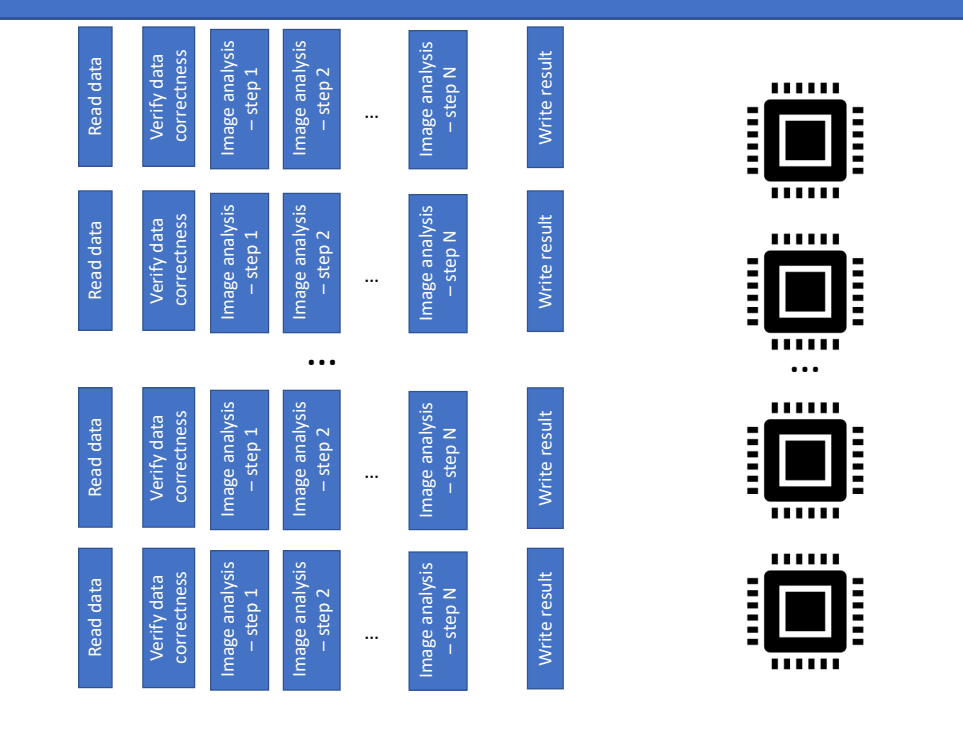

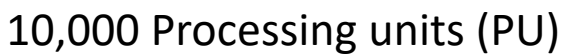

- Processing 1 image at a time (1 second)
- Total time: 10,000 seconds / 10,000 PUs  $\rightarrow$  1 second (assuming all PUs are working independently)

10

# **Different types of parallelism - Flynn's taxonomy**

• Problem – Data stream

• Single

• Work – Instruction stream

• Multiple

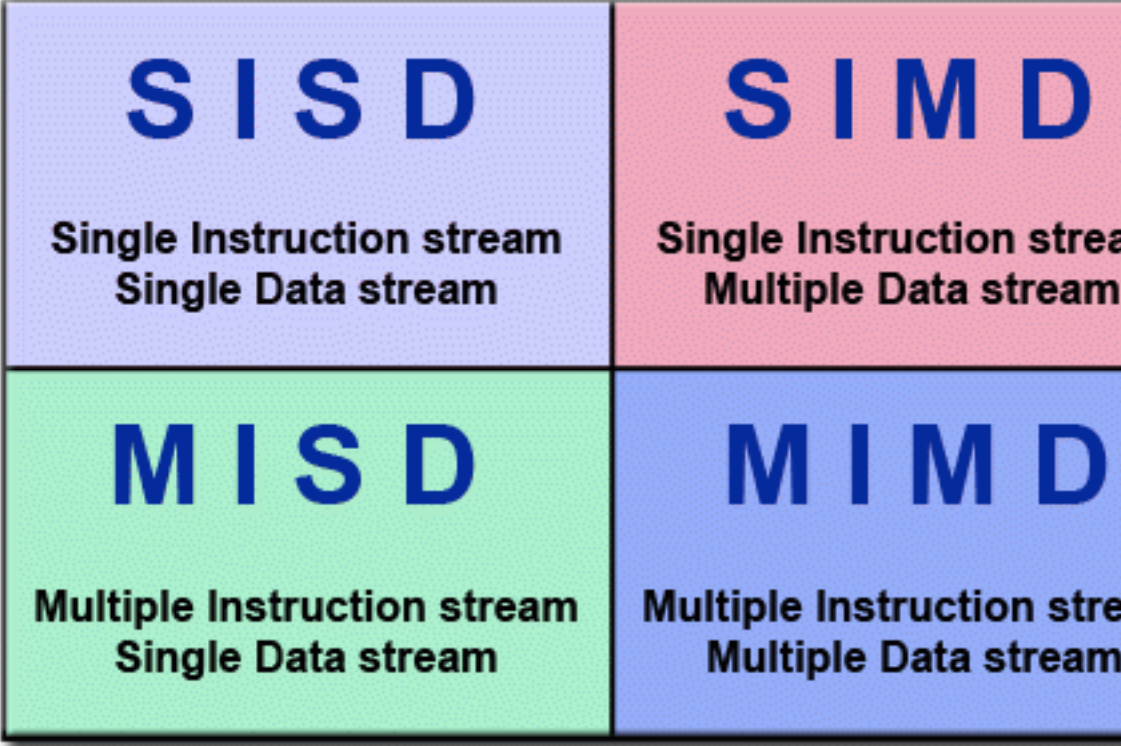

Image from LLNL parallel computing tutorial https://hpc.llnl.gov/documentation/tutorials/introduction-parallel-computing-tutori

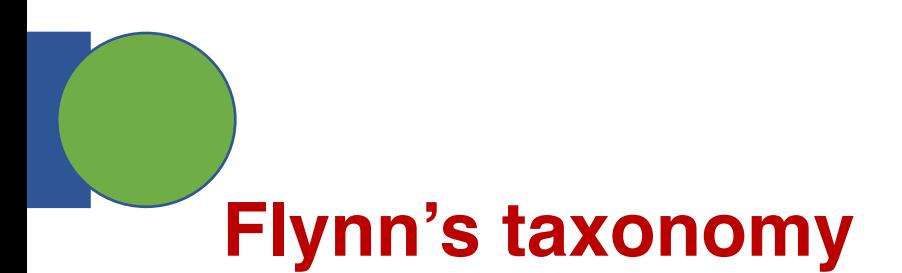

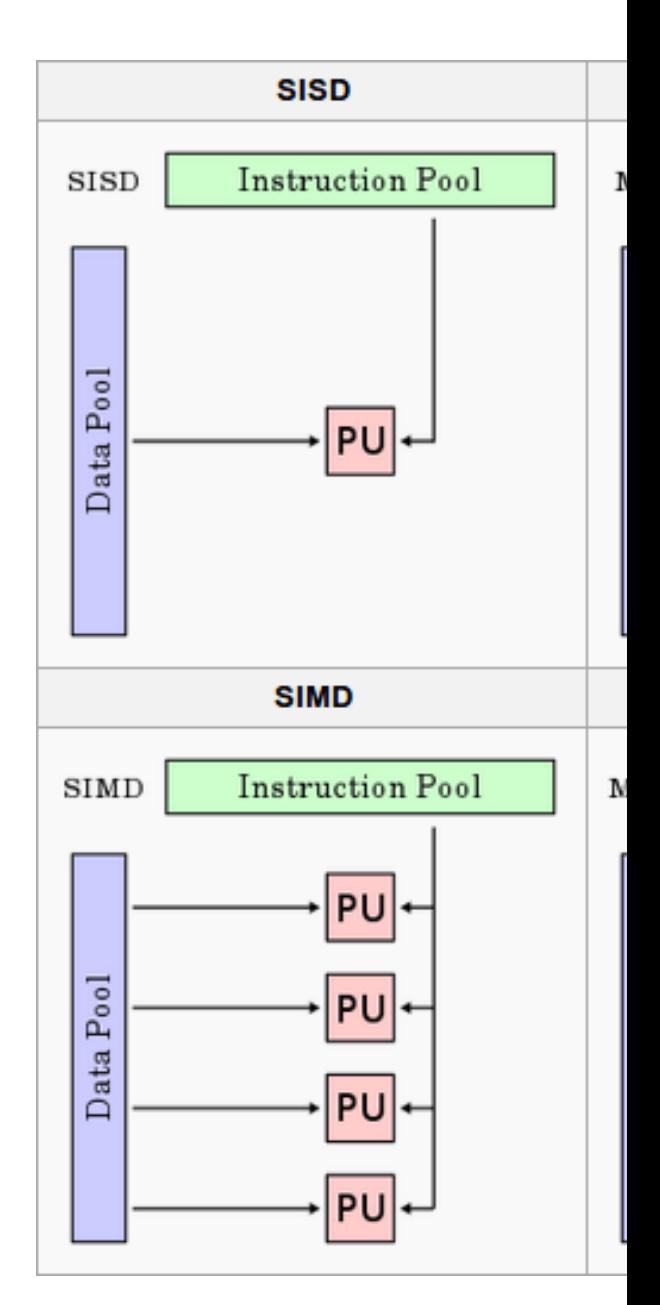

Image from https://www.thephysicsmill.com/2014/07/27/parallel-computing-primer/, originally from

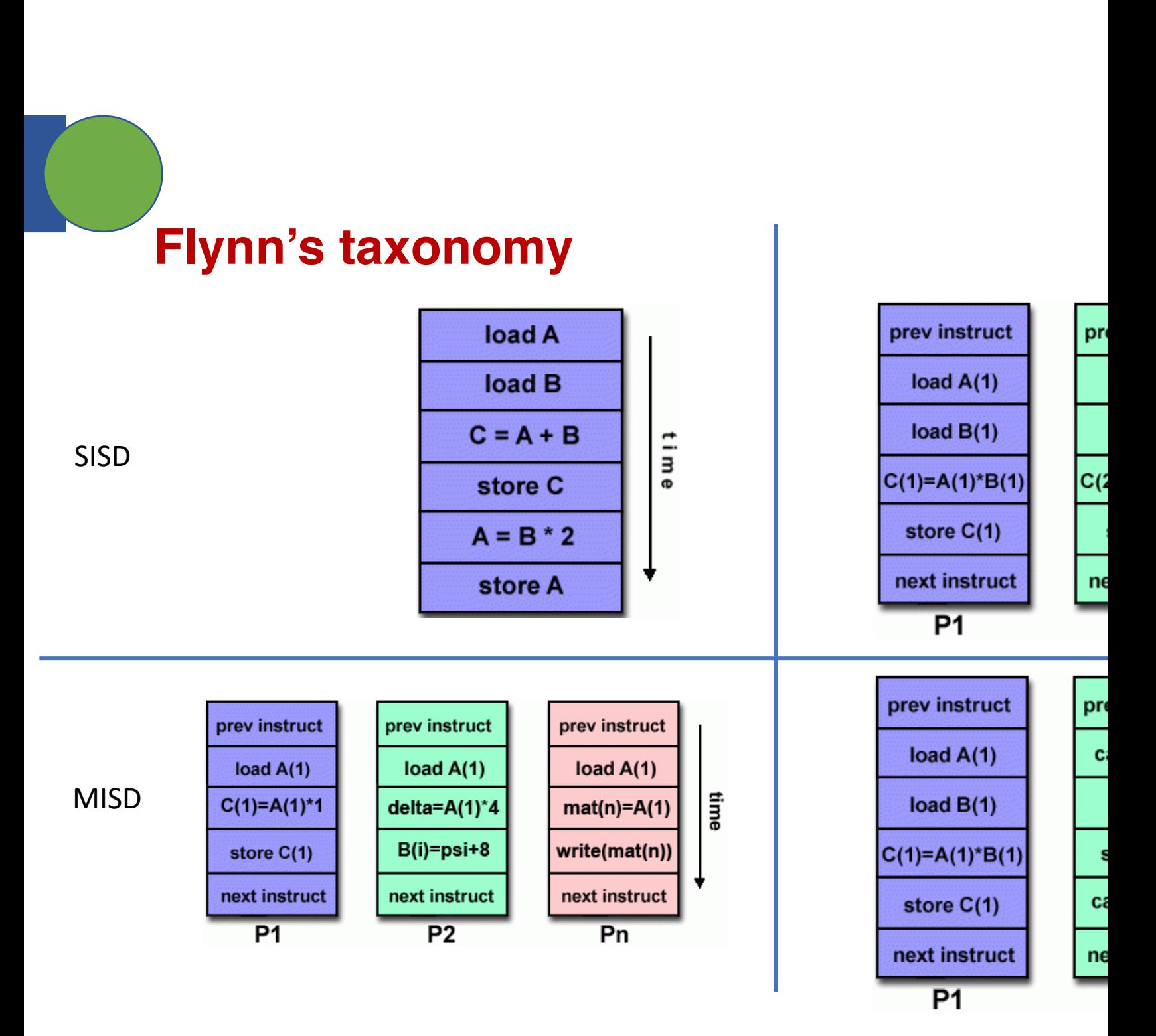

Images from LLNL parallel computing tutorial - https://hpc.llnl.gov/documentation/tutorials/introduction-

## **Generalization of parallel computing**

- Assume that we have **P** processing units
- Problem size is **N** (could be images or equations, or any work)
- Parallelization steps
	- Partition work across processes
	- Each process works on its problem
	- Write the output

#### **Generalization of parallel computing – communication comes in**

- Assume that we have **P** processing units
- Problem size is **N** (could be images or equations, or any work)
- Parallelization steps
	- Partition work across processes
	- Each process works on its problem
	- Communicate / synchronize with other processes
	- Write the output

## **A bit more on parallel computing**

- Data parallel Same instructions are performed simultaneously on different / multiple data items – Single Instruction, Multiple Data (SIMD)
- Task parallel Different instructions on different data items Multiple Instructions, Multiple Data (MIMD)
- Single Program, Multiple Data (SPMD) synchronization among processes less frequently
- Message Passing Interface (MPI)
	- A standard for multiple processes in a parallel program to communicate and synchronize
	- MPI is for SPMD / MIMD parallelism
	- Will discuss MPI in one of the next week's classes

# **Further reading on parallel computing**

- A [tutorial from Lawrence Livermore Nationa](https://www.mcs.anl.gov/research/projects/mpi/)l Labor
	- https://hpc.llnl.gov/documentation/tutorials/introduction-
- T[he physics mill](https://mpitutorial.com/tutorials/)
	- https://www.thephysicsmill.com/2014/07/27/parallel-com
- YouTube
- Message Passing Interface (MPI)
	- https://hpc-tutorials.llnl.gov/mpi/
	- https://www.mcs.anl.gov/research/projects/mpi/
	- https://www.mcs.anl.gov/research/projects/mpi/tutorial/
	- https://mpitutorial.com/tutorials/

#### **A typical supercomputer architecture**

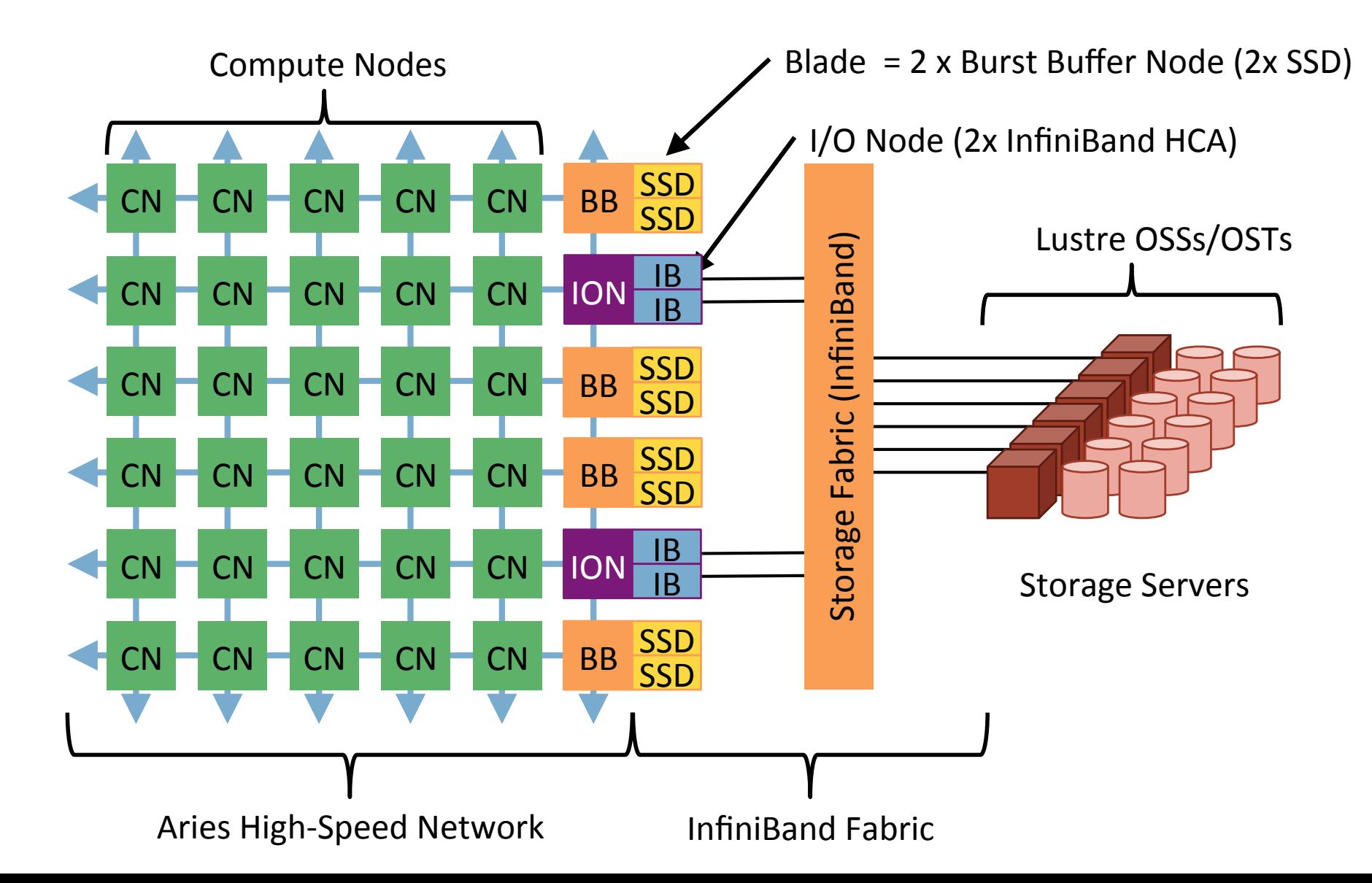

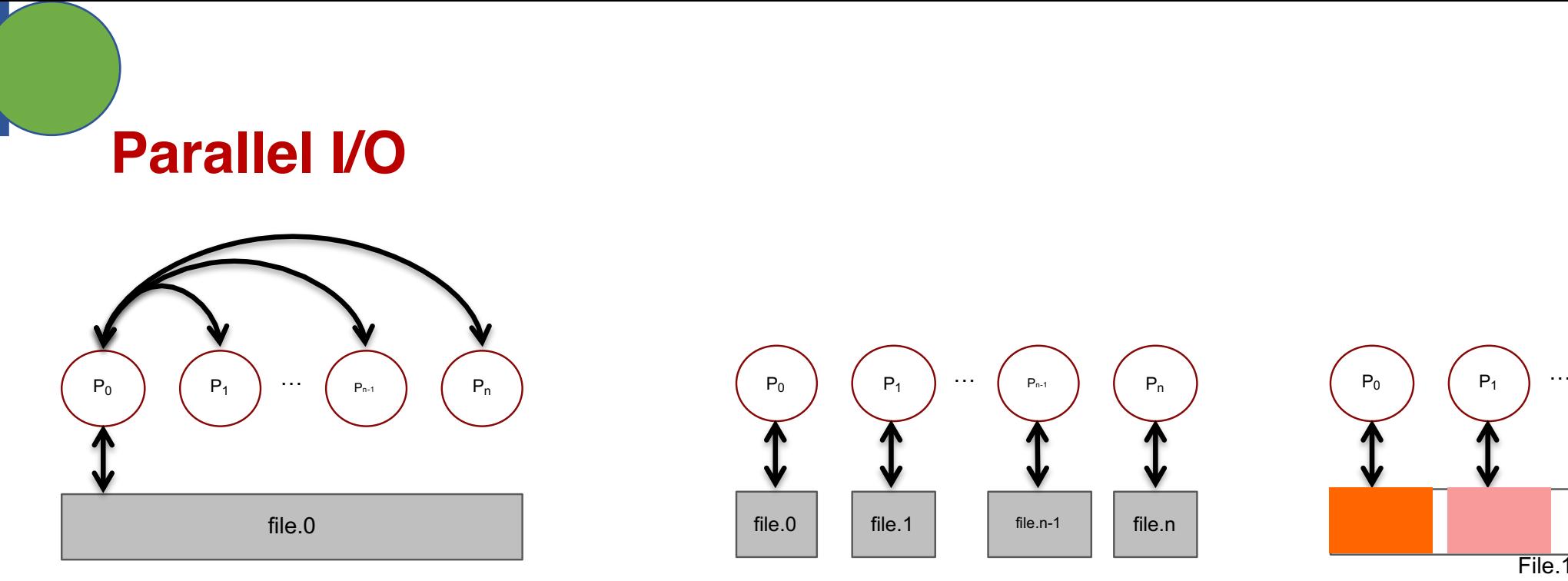

1 Writer/Reader, 1 File

n Writers/Readers, n Files

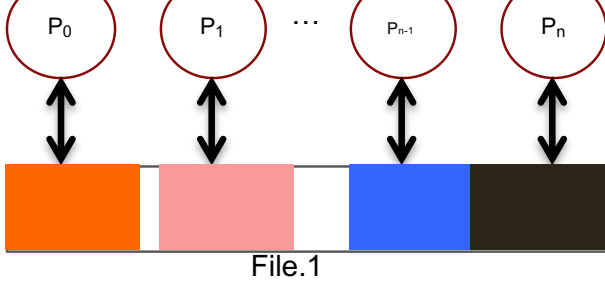

n Writers/Readers, 1 File

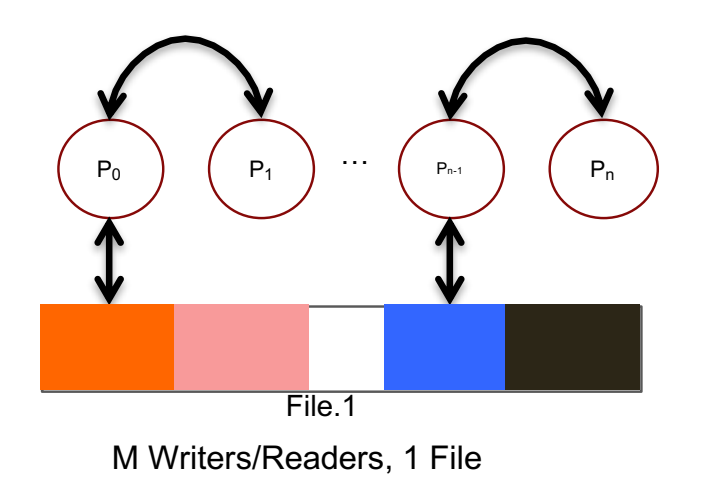

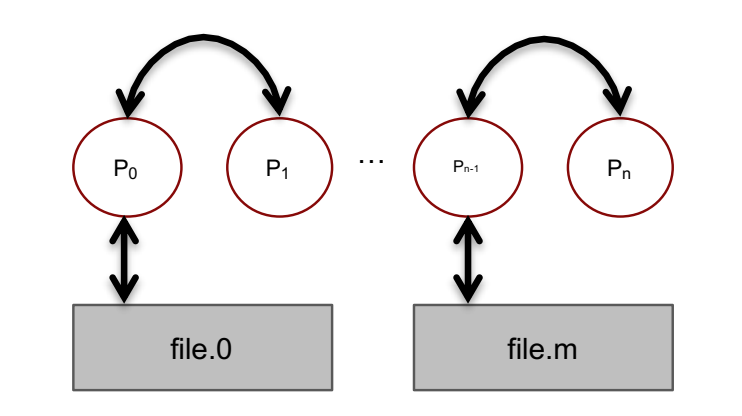

M Writers/Readers, M Files

## **Summary of today's class**

- Class projects
	- Homework:
		- [Go through the projects and discuss if there](https://osu.instructure.com/courses/141406/files) are any que
		- Select one project and let me know which one you would
		- Provide an initial plan of execution list tasks and timeline
- What is parallel computing?
- High-level concept of parallel I/O

After the class, slides are uploaded to: https://osu.instructure.com/courses/141406/files

Also available at: https://sbyna.github.io/teaching/5449-sdm.html

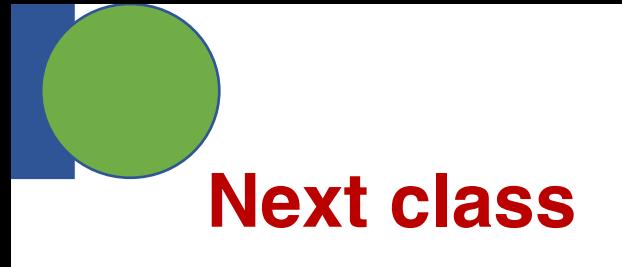

• Discussion of class projects you selected

• High-level I/O libraries

• HDF5

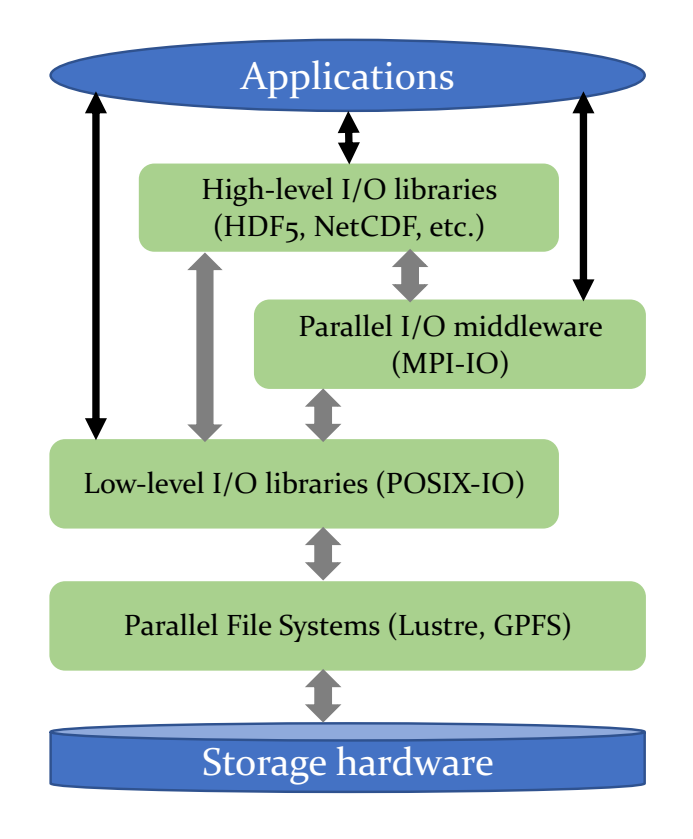